## **MEB AJANDA KURULUM REHBERİ**

## **Meb Anahtar Kurulu Telefonlarda;**

Android işletim sistemi telefonlar için aşağıda bulunan linke tıklayarak güncelleme yapmanız yeterlidir.

<https://play.google.com/store/apps/details?id=com.meb.mebanahtar>

İos işletim sistemi telefonlar için aşağıda bulunan linke tıklayarak güncelleme yapmanız yeterlidir.

<https://apps.apple.com/tr/app/meb-ajanda/id1448478630>

## **Meb Anahtar Kurulu Olmayan Telefonlarda;**

Android işletim sistemi telefonlar için aşağıda bulunan bağlantıya tıklanarak kurulum yapılır.

<https://play.google.com/store/apps/details?id=com.meb.mebanahtar>

İos işletim sistemi telefonlar için aşağıda bulunan bağlantıya tıklanarak kurulum yapılır.

<https://apps.apple.com/tr/app/meb-ajanda/id1448478630>

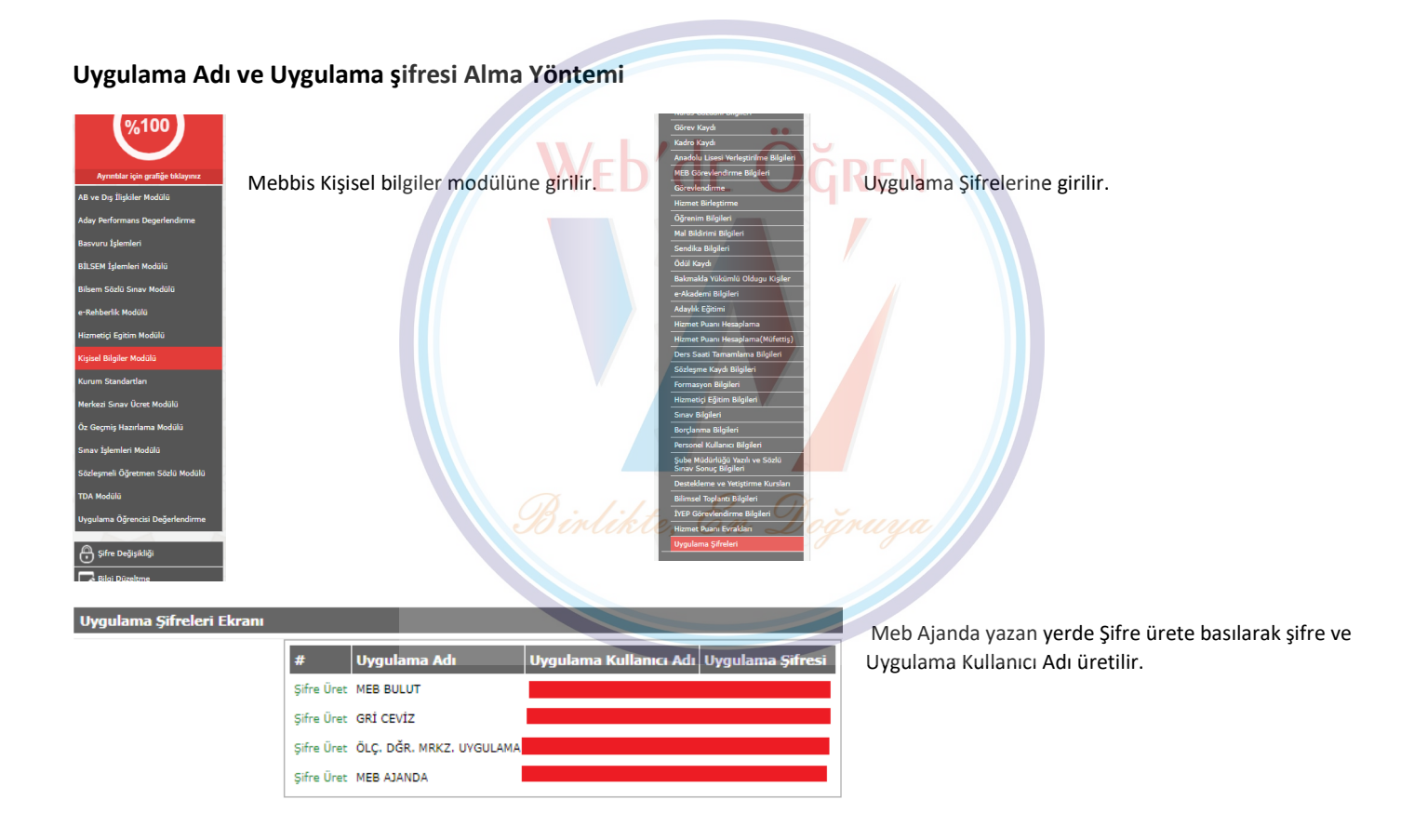

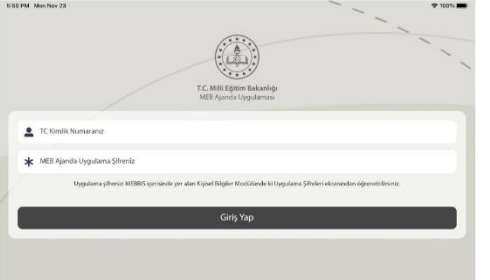

Üretilen Uygulama Adı ve Uygulama şifresi girilerek uygulamaya girilir.

Hazırlayan: Web de Ögren Yönetimi